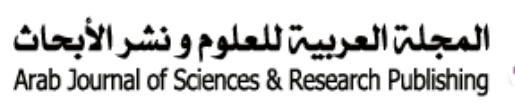

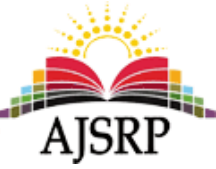

**مجلة العلوم التربوية والنفسية العدد السابع – املجلد ال ول اغسطس 2017 ISSN: 2518-5780**

# **أثر استخدام سالسل ماركوف في تخطيط التعليم الجامعي "دراسةتطبيقية علىكليةاملجتمع للبناتبخميس مشيط "**

سهاد عب*د*الله

جامعة امللك خالد - اململكة العربية السعودية

**امللخص:** تناولت هذه الدراسة مدة بقاء الطالب في الجامعات لحصوله على شهاده التخرج تعد من أهم املشاكل التي يجب دراستها وذلك لعلاقتها المباشرة بالمجتمع، وتناولت الدراسة مشكلة قلة عدد الخريجات من كلية خميس مشيط مقارنة بعدد المتقدمات بالكلية كل عام وكان يجب معرفة ما السبب وراء قلة عدد الخريجات بالكلية كل عام، ومن هذا المنطلق بالاعتماد على الإحصائيات المتوفرة للطالبات داخل كلية المجتمع بخميس مشيط كان على الباحثة الوصول إلى مشكلة الدراسة بالإجابة على الأسئلة التالية : ما هو متوسط المدة الزمنية المتبقية لتخرج الطالبات عند كل مستوى في كلية خميس مشيط ؟، ما هو احتمال تخرج الطالبات من الكلية ؟، ما هو احتمال تسرب )فصل( الطالبة من الكلية ؟، ما هو متوسط عدد الطالبات المتوقع تخرجهم خلال سنوات الدراسة؟، ما هو متوسط عدد الطالبات المتوقع فصلهم خلال سنوات الدراسة ؟ ومن خلال ذلك كرسنا هذه الدراسة لحساب مدة بقاء الطالبات في الكلية بأقسامها. فتناولت هذه الدراسة استخدامات سلاسل ماركوف باعتبارها أسلوبًا للعمليات العشوائية، فيعد هذا الأسلوب من أفضل الأساليب المستخدمة في تحليل أعداد الطالبات خلال الدراسة **ّ** .<br>وكذلك تقدير الزمن اللازم الذي تستغرقه الطالبات إلى حين تخرجهم، بهدف ربط مخرجات التعليم بحاجات المجتمع، وتناولت الدراسة أيضًا أدبيات الدراسة والجانب التطبيقي لسلاسل ماركوف ومن ثم تطبيقها على بيانات طالبات كلية المجتمع للبنات بخميس مشيط – بجامعة الملك خالد خلال الفترة من 1434 هـ حتى 1436 هـ، وقد توصلت الدراسة إلى عدة نتائج من أهمها: 1- عدد الخريجات في كل قسم يتناسب مع أعداد الطالبات في كل قسم. 2- تشير نسبة التخرج في الأقسام الثلاثة أن أعداد الخربجات ضعيف. 3- بتطبيق النموذج يمكن القول أن هذا النموذج ذو كفاءة عالية ومقدرته في تقدير أعداد الخريجات عالية حيث كانت النتائج قريبة جداً من الواقع. وأوصت الدراسة بعدة توصيات من أهمها ً<br>آ : 1- نوصي بتطبيق هذه الدراسة لمخرجات التعليم الأخرى كأعداد الأساتذة ودرجاتهم العلمية وميزانية الأساتذة، 2- نوصي بحل مشكلات الأقسام من قبل إدارة الكلية والجامعة للحصول على أحسن طرق تدربس مما قد يزيد نسبة الطالبات الخريجات..

**الكلمات املفتاحية:** سالسل ماركوف – التخطيط – التعليم الجامعي

## **أوال: املقدمة :**

إن مدة بقاء الطالب في الجامعات لحصوله على شهاده التخرج تعد من أهم املشاكل التي يجب دراستها وذلك لعلاقتها المباشرة بالمجتمع ومن هذا المنطلق بالاعتماد على الإحصائيات المتوفرة للطالبات داخل كلية المجتمع بخميس مشيط كرسنا هذه الدراسة لحساب مدة بقاء الطالبات في الكلية بأقسامها. ووجدنا من خلال دراستنا أن أفضل طريقة لدراسة هذه المشكلة هي باستخدام سلاسل ماركوف وبدأنا باستخدام سلاسل ماركوف وبعد ذلك انتقلنا إلى الإحصائيات املتوفرة لتقدير متوسط بقاء الطالب.

فإن تخطيط التعليم الجامعي باستخدام النماذج التصادفية يعتبر كفؤ..وتأتي طريقة الدراسة باعتبار أن هنالك مشكلة في أنظمة التعليم الجامعي، وبالتالي تهدف الدراسة لتقديم نموذج تصادفي يعتمد على أسلوب سالسل ماركوف ليزود القائمين واملهتمين بتخطيط مدخالت ومخرجات العملية التعليمية من حيث تدفق الطالبات في جميع سنوات الدراسة الأكاديمية ومتابعة حركتهم داخل الكلية منذ قبولهم بالكلية ولحين تخرجهم فيها.

وهنالك العديد من النماذج التصادفية في مجال التعليم وجميعها تتناول سلاسل ماركوف ويمكن تقسيم النماذج إلى نماذج انتشار ونماذج متكاملة ونماذج حركية وتهتم هذه الدراسة المقدمة بالنماذج الحركية.

فتمت الدراسة عن طرق تكوين مصفوفة االحتمال االنتقالية التي تبين حركة الطالبات بين سنوات الدراسة (سنتين ونصف) (خمس مستويات) بكلية المجتمع بخميس مشيط بجامعة الملك خالد بالسعودية وذلك من خلال سجلات القبول والتسجيل، حيث قامت الباحثة بجمع البيانات وتنظيمها في شكل جداول مع استكمال النقص فيها بما يسمى بال )data Missing )ومن خالل هذه البيانات تم بناء وتطبيق النموذج التصادفي لكل قسم من أقسام الكلية، **وهي:**

- **.1قسم العلوم اإلدارية**وبها **:**
	- قسم الإدارة.
	- قسم المحاسبة.
	- **.2 قسم نظم املعلومات**-

وذلك من خالل تكوين مصفوفة االحتمال االنتقالية لكل قسم، ومن ثم حساب نسبة الطالبات الناجحين في كل املواد ونسبة الطالبات املتعثرين في بعض املواد ونسبة الطالبات املستبعدين سواء بطي القيد أو بترك الدراسة ونسبة الطالبات الناجحين في نهاية العام اعتماداً على سنوات الدراسة. ا<br>آ

ً<br>أ وقد أظهرت الدراسة أهمية النموذج المتناول من خلال اختبار كفاءته عن طريق معيار تايل لعدم التساوي وأيضاً من خلال اختبار F وذلك بمقارنة التنبؤات للنموذج مع القيم الفعلية، ومن خلال نتائج الدراسة نوصى بتطبيق النموذج على بيانات التعليم الأخرى مثل تحديد أعضاء هيئة التدريس في كل قسم دراسي وعددهم من حيث درجاتهم العلمية وبنود ميزانية الجامعة وغيرها.

**ا: ثاني مشكلة الدراسة: ً**

تكمن مشكلة الدراسة بقلة عدد الخريجات من كلية خميس مشيط مقارنة بعدد املتقدمات بالكلية كل عام وكان يجب معرفة ما السبب وراء قلة عدد الخريجات بالكلية كل عام، ولذلك استخدمت الباحثة نموذج سالسل ماركوف **للوصول إلى:**

- 1. ما هو متوسط المدة الزمنية المتبقية لتخرج الطالبات عند كل مستوى في كلية خميس مشيط ؟
	- .2 ما هو احتمال تخرج الطالبات من الكلية ؟
	- 3. ما هو احتمال تسرب (فصل) الطالبة من الكلية ؟
	- 4. ما هو متوسط عدد الطالبات المتوقع تخرجهم خلال سنوات الدراسة ؟
	- 5. ما هو متوسط عدد الطالبات المتوقع فصلهم خلال سنوات الدراسة ؟

#### **ا: ثالث أهداف الدراسة: ً**

تهدف هذه الدراسة لتزويد متخذي القرار (مدراء ومسئولي الكلية الخاصة والجامعة عامة) بنموذج إرشادي -<br>لمساعدتهم في تقدير أعداد الطالبات المتخرجات بالمقارنة مع أعداد المقبولين داخل الكلية خاصة والجامعة عامة وأيضًا لتابعة تحركاتهم عبر سنوات الدراسة وتحديد كلفة أعضاء هيئة التدربس ونسب التغير للعديد من المتغيرات التي تخص العملية التعليمية.

**هدف البحث للتعرف على التالي :** 

- 1. توضيح الأماكن المختلفة **لتسكين** أعضاء هيئة التدريس حسب تحركات الطالبات.
- 2. توضيح تحركات الطالبات عبر المستويات المختلفة حسب العديد من المتغيرات وتوضيح درجاتهم وإعدادهم.

3. هذا النموذج الذي يساعد المستخدم (متخذ القرار) في إجراءات عديده لمختلف السياسات والقرارات حتى وإن كانت في بدايتها.

#### را<mark>بعًا: أهمية الدر</mark>اسة: **ً**

#### **تكمن أهميةالبحثفيشقين رئيسين هما :**

- 1. الأول : يتعلق بالكلية والجامعة من حيث استقصاء طبيعة سير الطالبات وحركتهم خلال المرحلة الدراسية من .<br>خلال معرفة الزمن الم*ستغ*رق لبقاء الطالبات في الكلية إلى حين تخرجها، واحتمالاتها تركها للكلية، وأيضًا تخرجها منها، ومن ثم تقويم الإجراءات والسياسات المتعلقة بالقبول والتحويل وغيرها.
- .2 **الثاني:** وضع مخرجات التعليم العالي والتنبؤ بها بين أيدي املسئولين من متخذي القرارات لالستفادة منها في تخطيط التنمية المستقبلية، وتفعيل العلاقة بين الجامعات والمجتمع في إعداد الخطط ورسم سياسات التعليم العالي لوزارة التعليم العالي بالمملكة العربية السعودية من أجل تخطيط التعليم الجامعي.

#### **ا: خامس منهجية الدراسة: ً**

المنهج المستخدم في هذا البحث هو المنهج الوصفي والمنهج التحليلي وذلك بالاعتماد على استخدام سلاسل ماركوف مع تطبيق مصفوفة االحتمال االنتقالية من خالل املعادلة:

$$
P_{ij} = P_r[x_n = j | x_{n-1} = i]
$$

$$
\text{Satisfy } P_{ij} \ \geq 0 \text{ and } \sum P_{ij} = 1
$$

سادسًا: أدبيات الدراسة: **ً**

**-1 سالسل ماركوف :**

تعددت تعاريف سلاسل ماركوف، ولكن جميعها متقاربة من حيث المفهوم. حيث تعرف بأنها: عبارة عن سلسلة من الحالات التي تمر بها الظاهرة خلال فترة زمنية معينة، أو هي سلسلة من المواقع التي يمر بها جسم متحرك خلال فترة زمنية مختلفة استنادًا إلى قوانين احتمالات تسمى الاحتمالات الانتقالية، والتي هي عبارة عن احتمالات الانتقال من الحالة ً i إلى الحالة jفترة ومعينة معينة **)العذاري والوكيل، 1991(**.

احتمال انتقال الظاهرة من الحالة i في الزمن n إلى الحالة j في الزمن )+1n )**هو:**

$$
P_{ij}^{(n.n+1)} = P(X_{n+1} = j | X_n = i); I, j, \varepsilon H \dots (1)
$$

## **حيث تمثل H مجموعة جميع الحاالت.**

تكون سلسلة ماركوف ذات الزمن المتقطع مستقرة أو متجانسة الزمن، إذا كانت احتمالات الانتقال من حالة إلى أخرى لا تعتمد على الزمن، لأن التجانس يعني عدم الاعتماد على نقطة الابتداء، وإنما على الفرق الزمني، أي أن الصفات االحتمالية لها تتغير بتغير الزمن، أي أنه لجميع قيم n.

أما إذا كانت سلاسل ماركوف لا تحقق هذه المعادلة تحديدًا فتكون السلسة غير مستقرة. ً

وعليه، فإن الاحتمالات الانتقالية يمكن وضعها على شكل مصفوفة تسمى مصفوفة الاحتمالات الانتقالية أو تسمى مصفوفة ماركوف. وهي مصفوفة مربعة من الدرجة (n × n) ويرمز لها بالرمز (P)، وعناصرها احتمالات انتقالية "P )I, j ε i( قيم لكل

عبدهللا ﴿87﴾ أثر استخدام سالسل ماركوف يف ختطيط التعليم اجلامعي

**وتكون كاآلتي :**

$$
P = \begin{bmatrix} P_{11} & P_{12} & \cdots & \cdots & P_{1n} \\ P_{11} & P_{22} & \cdots & \cdots & P_{2n} \\ \vdots & \vdots & \cdots & \cdots & \vdots \\ P_{n1} & P_{n2} & \cdots & \cdots & P_{nn} \end{bmatrix}
$$
  
:(1990

ويجب أن تحقق الشرطين الآتيين (الم*ش*هداني وشمخي، 1990):

.1 جميع عناصر املصفوفة غير سالبة 0 < Pij.

2. مجموع عناصر كل صف في المصفوفة يساوي واحد صحيح EP<sub>i</sub>= 1.

إن جميع العناصر (P<sub>ii</sub>) التي تتألف منها مصفوفة الاحتمالات الانتقالية (P = p<sub>ii</sub>) لسلاسل ماركوف تمثل احتمال الانتقال من الحالة i إلى الحالة j بخطوة واحدة أو خلال فترة زمنية واحدة فإذا أردنا إيجاد قيمة احتمال انتقال الظاهرة من الحالة i إلى الحالة j بعدد من الخطوات أو الفترات الزمنية مقدارها m فيكون لدينا  $P_{ij}^m$  حيث إن :

$$
P_{ij}^{m} = P(X_{n+m} = j | X_n = i) \dots (2)
$$

وبمكن كتابة احتمالات الانتقال بعد m خطوة على شكل مصفوفة نرمز لها بالرمز <sup>(p(m</sup>) على الصورة التالية **(ت**اج **وعمار، 2007(**.

$$
P(m) \begin{bmatrix} P_{11}^{(m)} & P_{12}^{(m)} & \dots & P_{11}^{(m)} \\ P_{21}^{(m)} & P_{22}^{(m)} & \dots & P_{20}^{(m)} \\ \vdots & \vdots & \dots & \dots & \vdots \\ P_{n1}^{(m)} & P_{n2}^{(m)} & \dots & P_{nn}^{(m)} \end{bmatrix}
$$

 $P^m_{ii}$  بمصفوفة احتمالات الانتقال بعد الخطوة m. مع العلم أنه: إذا كانت 1= m فإن  $^{\rm (m)}$  وقال يصبح احتمال الانتقال من الحالة i إلى الحالة j بخطوة واحدة، والذي رمزنا له بالرمز P: **إذا كانت 0 = mفإن :**

$$
P_{ij}^{(m)} = \begin{cases} 1 & , i = j \\ 0 & , i \neq j \end{cases}
$$

**ويمكن تعميم ماوردفياملعادلة)2( كالتالي )1960 ,Parzen):**

; n, m ε N …………… (3) <sup>m</sup> . P <sup>n</sup> P (n+m) = P

حيث إن تمثل ™Pn مصفوفة الاحتمالات الانتقالية لسلاسل ماركوف بعد (n+m) من الخطوات. أما العنصر في m+P<sup>n</sup> **فيكون:** الصف iوالعمود jمن املصفوفة

$$
P^{(n+m)} = \sum_{K} P_{ik}^{n} - P_{kj}^{m} \dots \dots \dots \dots (4)
$$

**وإذا كانت سالسل ماركوف محدودة بعدد من حاالت mفإن :**

$$
P_{ij}^{(n)} = \sum_{k=1}^{m} P_{ix}^{(r)} \cdot P_{kj}^{(n-r)} \cdot r = 1, 2, \dots, n-1 \dots (5)
$$

عبدالله (88) أثر استخدام سلاسل ماركوف في تخطيط التعليم الجامعي

 $\overline{m}$ 

تتسمى هذه املعادلة بمعادلة جابمان – كلموجرف grove Kolommo –Chapman وهذه املعادالت تعني أنه لكي ًتنتقل العملية العشوائية من الحالة i إلى الحالة j بعد n خطوة، فإنها يجب أن تنتقل أولاً من الحالة i إلى الحالة K بعد r خطوة ثم تنتقل بعد ذلك من K إلى بعد r-n خطوة)1960 ,Parzen).

**ويمكن صياغة نتيجة منطقية للمعادلة )5( كالتالي :**

 $P^{(n)} = P^{(1)}$ .  $P^{(n-1)} = P \cdot P \dots P = P^n \dots (6)$ 

وعليه فإنه يمكن استنتاج P أبحساب حاصل ضرب مصفوفة الاحتمالات الانتقالية في نفسها عدد n من المرات. 2- النماذج التصادفية (العشوائية) في تخطيط التعليم الجامعي:

العملية التصادفية هي التي تتناول الأنظمة التي تتطور مع الزمن أو الفضاء تبعاً لقانون الاحتمالات، وهنالك ً<br>آ الكثير من النماذج التصادفية وقد طبقت في مجال الفيزياء والهندسة والطب والرياضيات واإلحصاء والعديد من املجاالت الأخرى.

إن مفهوم العملية التصادفية (العشوائية) هي تمديد مفهوم المتغير العشوائي ليشمل الزمن، ومن خلال تعريف املتغير العشوائي كدالة للنتائج املختلفة أو التجربة، وبالتالي تكون الدالة لالثنين وحيث نرمز بـ )t )للزمن وبالتالي يمكن كتابته أو صياغته كاآلتي(s,t(x ويمكن توضيح املتغير العشوائي كمجموعة للمتغير العشوائي مثل ]T ∈ t); 0 ,t (x ]أو كمجموعة من الدوال مثل [x (0,s) s; s  $\in \Omega$ ] وللعملية التصادفية استقرار (Stationary) وذلك وفق الآتي: P  $[x(t1) \le x1, \dots, x(tn) = P [x(t+h) \le x1, \dots, x(tn+h) \le xn]$ 

For ti+h  $\in$  T, i = 1, 2, ...., n and t1, t2, ...., tn are arbitrary

ولكون العملية التصادفية مستقرة فإن التوقع يكون صفراً والتغاير يكون موجوداً (exist). أما سلاسل ماركوف ً ً<br>آ فسميت بهذا الاسم لمكتشفها (ماركوف) وقد أثبتت هذه السلاسل مقدرة فائقة في عملية التنبؤ مقارنة بالطرق التقليدية األخرى التي عفى عليها الزمن.

**أمثلة على النماذج التي استخدمت في تخطيط التعليم الجامعي:**

#### **)1( نماذج انتشارSpreadsheets:**

أ . الحواسيب مثل اكسل )1987 Richard).

ب . نماذج طبقت في مجال الأعمال وكذلك تخطيط التعليم الجامعي من خلال المصفوفات مثل مصفوفة ( Radovilsky 2000) وهذه المصفوفات قد تتنبأ بمرتبات أساتذة الجامعات وتقدير الميزانيات أيضاً (Richard 1987) قد طبق هذه ۔<br>أ املصفوفة.

## **)2( نماذج متكاملة Integrated:**

وهذه النماذج املتكاملة لها القدرة في أخذ املعلومة من مصادرها املختلفة ومقارنتها مع معلومات أخرى. وهذه النماذج قد تم بناؤها اعتماداً على نماذج الانتشار بإضافة مركب تقديرات النظام (Taylor 1999) ومثال لها النموذج الذي ً<br>آ استخدم لخفض تكلفة النقل.

#### **)3( النماذج الحركيةDynamic:**

وهذه هي التي نحن بصدد تطبيقها في هذه الدراسة وقد سبق أن طبقت بواسطة (Forrestor 1968) وبالتالي فهي ليست جديدة ومن بعده طبقت بواسطة (Peter Sen 1990).

سا<mark>بعًا: الدر</mark>اسات السابقة : **ً** 1- تطبيق قواعد وأدوات الإدارة العلمية والأكاديمية في الإدارة الكفؤة واتخاذ القرارات الدقيقة. بواسطة *حس*ين مشرف عام 1994 بجامعة جنوب كاليفورنيا (Application and Roles of Management Science Tools and Academic To Effective Administration, (Educational Precision Making Academic Setting -2 استخدام املحاكاةلتطوير وتقييم املدارس ((Development and Evaluation of School Simulation Planning Model **بواسطة )1992 Terry )بجامعة تكساس** 3- العناصر الحرجة في قرار فتح أو قفل المدرسة عن طريق المحاكاة )(Critical Elements in Deciding to Open or Close School (Simulation **بواسطةماروميلر1984 جامعة بتسبرج )Pittsburgh).** -4 تخطيط التعليم الجامعي للجامعات السودانية بواسطة د. الريح محمد إسحق عثمان ،2003 جامعة السودان للعلوم والتكنولوجيا. **ا: اإلجراءاتامليدانية: ثامن ً -1 تطبيق النموذج:** يمكن أن يطبق هذا النموذج من خالل مصفوفة االحتمال االنتقالية **كما هو موضح أدناه:**  $P =$  $\lfloor$ I I I I  $P_{00}$  0 0 0 0 0  $P_{10}$   $P_{11}$   $P_{12}$  0 0 0  $P_{20}$  0  $P_{22}$   $P_{12}$  0 0  $P_{30}$  0 0  $P_{22}$   $P_{34}$  0  $0 \t 0 \t 0 \t 0 \t 0 \t P_{55}$  $\overline{\phantom{a}}$  $\overline{\phantom{a}}$  $\overline{\phantom{a}}$  $\overline{\phantom{a}}$ ومن خلال جدول (1) يمكن بناء المصفوفات للأقسام الثلاثة كما موضح في المصفوفات (P1, P2, P3) وسنأخذ المصفوفة 3P( وكمثال للتطبيق نأخذ قسم املحاسبة(.

 $xii+1(t) = 57 \div 76 = 0.75$  (a) Success all through

xii+1 (t) =  $12 \div 76 = 0.16$  (b) Success not all through

yi (t) =  $7 \div 76 = 0.09$  (c) Withdrawn Students

علماً بأن مجموع الاحتمال من خلال كل صف يساوي الواحد الصحيح. ً<br>آ ً<br>آ

وتبعاً لسنوات الدراسة يمكن استخدام المعادلة التالية لتقدير عدد الطالبات الذين يتم تخريجهم.

$$
G_2 (31/32) \sum_{i=1}^{3} x_i \frac{(31/32)}{(5-i)} P_{(15)}^3 (30/31 - 34/35)
$$

**وبالتالي فإن عدد الطالبات املتوقع تخرجهم من قسم النظم هو:**

$$
G_2 = \frac{76 \times 0.069}{4} + \frac{133 \times 0.203}{3} + \frac{193 \times 0.353}{2} = 67
$$

وذلك من خلال بيانات المصفوفة [P3] .

تم تطبيق نفس املعادلة لقسم اإلدارة وقسم نظم املعلومات وبالتالي نجد عدد الخريجات خالل العام الجامعي 1435 / 1436 هـكاآلتي:

عبدهللا ﴿90﴾ أثر استخدام سالسل ماركوف يف ختطيط التعليم اجلامعي

**.1قسم العلوم اإلدارية:** - برنامج اإلدارة 71 طالبة. - برنامج املحاسبة 67 طالبة. **.2 قسم نظم املعلومات34** طالبة**. ومن خالل النموذج املستخدم )السابق عرضه(** يمكن تقدير أعداد الخريجات لسنوات الحقةفي كلية املجتمع بخميس مشيط (للبنات). **-2 تقييم النموذج املستخدم Evaluation Models**

يجب معرفة أن النموذج الذي تم استخدامه يعتبر كفاءة أم ال ويعتبر النموذج ذو كفاءة إذا كانت النتائج المتوقعة قريبة جداً للنتائج الفعلية. ً

وهنالك العديد من املعايير التي يمكن أن تستخدم الختبار كفاءة النموذج منها.

متوسط مربع الخطأ (M.S.E) ومتوسط مربع الخطأ المطلق (M.A.SE) ومتوسط الخطأ المطلق النسبي (M.AP.E) وكذلك مقياستايل لعدم التساوي Statistic Unequal Thail

**والذي يمكن تطبيقه حسب املعادالت التالية:**

$$
u = \sqrt{\frac{\sum_{r=1}^{n-1} (P_1 - A_1)^2}{\sum_{r=1}^{n-1} A_1^2}}
$$

**حيث**

$$
P_{1} = \frac{E_{i+1} - O_{i}}{O_{i}}
$$

$$
A = \frac{O_{i+1} - O_{i}}{O_{i}}
$$

**بأن علما Oi هي القيم الفعلية ً**

**Ei هي القيم املتنبأ بها**

- فإن ∞ > u ≥ 0 وعندما 1 ≥ u ≥ 0 فإن النموذج يعتبر نموذجاً جيداً للتنبؤ وله قوة تنبؤية عالية. ً<br>آ ا<br>آ
- كذلك يمكن استخدام اختبار (F) لتقييم هذا النموذج ولكن الباحثة تفضل معيار تايل لعدم التساوي.

<mark>تاسعًا: النتا</mark>ئج **ً**

-1 يتناسب عدد الخريجات في كل قسم من أقسام الكلية مع أعداد الطالبات في القسم.

2- بمقارنة أعداد الخربجات المتوقع تخرجهم في العام 1436 / 1437 هـ بأعداد الطلبات بالذين تخرجوا في العام السابق لهم كالآتي:

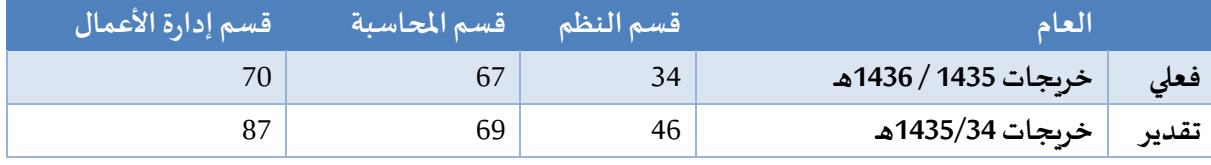

3- ربما تعزي النسبة المتدنية للتخرج لأحد الأسباب التالية:

انتقال الطالباتمن قسم آلخر أومن كليةلكليةأخرى أومن جامعة ألخرى.

عبدالله أثر استخدام سلاسل ماركوف في تخطيط التعليم الجامعي

4- بتطبيق النموذج يمكن القول أن هذا النموذج ذو كفاءة عالية ومقدرته في تقدير أعداد المتخرجين عالية حيث كانت النتائج قرببة جداً من الواقع ֧֦֝֝<br>֧֮֜֕֜֜֜֜

5- إن سلاسل ماركوف المستخدمة صالحة للتطبيق على أية كلية تخضع إلى نظام العامين والنصف وكذلك الأربع والخمس أعوام

-6 إن سالسل ماركوف تمكننا من تقدير متوسط زمن بقاء الطالبات في كلية املجتمع بخميس مشيط وتقدير أعداد الطالبات املتخرجات كل عام.

7- لابد من الإشارة إلى أن سلاسل ماركوف تُعد من أهم الوسائل المساعدة في وضع إستراتيجية التعليم العالي بشكل يحقق ُ العالقة والتنسيق الكامل بين الجامعة والطالبات بمجتمع خميس مشيط والطالب عموما في الجامعة ومختلف الجامعات الأخرى.

> **ا:مناقشةالنتائج : عاشر ً**

بمناقشة النتائج السابق عرضها نجد أن البحث تشابه مع بعض الدراسات السابقة في نقاط واختلف معها في نقاط وهي **كالتالي :**

**-1دراسةأجراها كالمن د/.مؤمن محمد الحنجوري ود/.شادي إسماعيل التلباني ً** بعنوان : **استخدام سالسل ماركوف االمتصاصية في تحليل حركة الطلبة خالل املراحل الدراسية**)دراسةتطبيقية علي طلبة كلية الهندسة بالجامعة اإلسالمية بغزة(، **د/.مؤمن محمد الحنجوري**، **د/. شادي إسماعيل التلباني نجد أن الدراسةالسابقةتوصلتإلىمجموعةمن النتائج :**

- 1. متوسط عدد الخريجين السنوي هو 438 طالب. معدل التخرج السنوي هو 76%.
- 2. بعد فاصل زمني مساو إلي ثلاث سنوات تقربباً من المتوقع حصول 98.2% من طلبة المستوي الأول علي بكالوريوس ً<br>آ هندسة (التخرج) وباحتمال مقداره 0.018 سوف يتعرض هؤلاء الطلبة إلي الفصل من الكلية.
- 3. بعد فاصل زمني مساو إلي سنتين ونصف تقريباً من المتوقع حصول 99.2% من طلبة المستوي الثاني علي ً بكالوريوس هندسة (التخرج) وباحتمال مقداره 0.007 سوف يتعرض هؤلاء الطلبة إلى الفصل من الكلية.
- 4. بعد فاصل زمني مساو إلي سنتين تقريباً من المتوقع حصول 99.8% من طلبة المستوي الثالث علي بكالوريوس ֧֞֝֝<br>֧֝֜֜֜֜֜֜֜ هندسة (التخرج) وباحتمال مقداره 0.02 سوف يتعرض هؤلاء الطلبة إلى الفصل من الكلية.
- 5. بعد فاصل زمني مساو إلي سنة ونصف تقريباً من المتوقع حصول جميع طلبة المستوي الرابع علي بكالوريوس ً<br>آ هندسة (التخرج) مع عدم وجود احتمال فصل أي طالب منهم.
- 6. بعد فاصل زمني مقداره سنة واحدة تقريباً من المتوقع حصول جميع طلبة المستوي الخامس علي بكالوريوس ً<br>آ هندسة (التخرج) مع عدم وجود احتمال فصل أي طالب منهم.
- 7. متوسط عدد الطلبة المتوقع حصولهم على بكالوريوس هندسة في الخمسة سنوات القادمة (2012/ 2013 حتى 2016/ 2017) هو 2196 طالباً. ً<br>آ
- .8 متوسط عدد الطلبة املتوقع تعرضهم للفصل والتحويل من الكلية في السنوات الخمس القادمة )/2012 2013 حتى /2016 2017( هو 7 طالب. **ً**

**-2 من د/. عصام كامل أحمد دراسةأجراهاكال – م/. أحمد حسن بتال بعنوان : استخدام سالسل ماركوف في حساب متوسط مدة بقاء الطالب في قسم الرياضيات بكلية التربية للعلوم الصرفة / جامعة االنبار**، **د/. عصام كامل أحمد** )كلية التربية للعلوم الصرفة / جامعة االنبار(، **م/. احمد حسن بتال** (كلية الإدارة والاقتصاد / جامعة الانبار )، 2011.

## **توصلتالدراسةإلىمجموعةمن النتائج :**

- .1 إن متوسط مدة البقاء في قسم الرياضيات ثالث سنوات وثمانية أشهر وخمسة عشر يوم.
- .2 إن استخدام السالسل املاركوفية من قبل الباحثين يساعد على دفع عملية التقدم االقتصادي وقد تم مشاهدة ذلك من خالل بحثنا الذي طبق على قسم الرياضيات
- 3. إن النموذج يعطي نتيجة اساسية ومهمة جدًا وهي أن معرفة أعداد الطلاب المسجلين يمكن أن يستخدم في تقدير ً أعداد الطلاب الذي يمكن أن يحصلو على إجازة في الرباضيات.

**مقارنةنتائج الدراسةالحاليةمع نتائج الدراستين السابقتين السابق عرضها نجد أن :**

-1 عدد الخريجات في كل قسم يتناسب مع أعداد الطالبات في كل قسم كما توصلت إليها دراسة **د/. مؤمن محمد الحنجوري – د/. شادي إسماعيل التلباني.**

-2 بمقارنة الخريجات املتوقع تخرجهم في العام 1436 / 1437 هـ بالذين تخرجوا في العام السابق لهم كما توصلت إليها دراسة**د/.مؤمن محمد الحنجوري – د/. شادي إسماعيل التلباني ودراسةد/. عصام كامل أحمد – م/. أحمد حسن بتال**

-3 تشير نسبة التخرج في األقسام الثالثة أن أعداد الخريجات ضعيف كما توصلت إليها دراسة **د/. مؤمن محمد الحنجوري – د/. شادي إسماعيل التلباني**

4- بتطبيق النموذج يمكن القول أن هذا النموذج ذو كفاءة عالية ومقدرته في تقدير أعداد المتخرجين عالية حيث كانت النتائج قرببة جداً من الواقع كما توصلت إليها دراسة <mark>د./ مؤمن محمد الحنجوري – د./ شادي إسماعيل التلباني</mark> ودراسة ً<br>آ **د/. عصام كامل أحمد – م/. أحمد حسن بتال**

5- إن سلاسل ماركوف المستخدمة صالحة للتطبيق على أية كلية تخضع إلى نظام العامين والنصف كما توصلت إليها دراسة **د/. مؤمن محمد الحنجوري – د/. شادي إسماعيل التلباني** ودراسة **د/. عصام كامل أحمد – م/. أحمد حسن بتال** ولكن مع اختلاف أن الدراسات السابقة طبقت على الكليات التي تخضع لنظام الأربع سنوات.

6- إن سلاسل ماركوف يُمكننا من تقدير متوسط زمن بقاء الطالب في كلية المجتمع بخميس مشيط وتقدير أعداد الطالبات ٍ<br>• املتخرجات كل عام كما فيدراسةكما توصلت إليها دراسة**د/.مؤمن محمد الحنجوري – د/. شادي إسماعيل التلباني** ودراسة**د/. عصام كامل أحمد – م/. أحمد حسن بتال**

7- لابد من الإشارة إلى أن سلاسل ماركوف تُعد من أهم الوسائل المساعدة في وضع إستراتيجية التعليم العالي بشكل يحقق ្ត្ العالقة والتنسيق الكامل بين الجامعة والطال ب كما توصلت إليها دراسة **د/. مؤمن محمد الحنجوري – د/. شادي إسماعيل التلباني** ودراسة**د/. عصام كامل أحمد – م/. أحمد حسن بتال**

#### **حادي عشر : خالصة البحث :**

تناول هذا البحث بالدراسة والتحليل من الناحية النظرية والتطبيقية مسألة تقدير عدد الطالبات المتخرجات من كلية المجتمع للبنات بخميس مشيط بجامعة الملك خالد بالسعودية، وباستخدام الطرق الإحصائية التي تساعد في تحليل الظاهرة ودراسته.

وتطرق البحث إلى بيان الأساس الأدبى لسلاسل ماركوف وإمكانية تطبيقه في تحديد أعداد الطالبات المتخرجات من الكلية في كل عام.

**وتستخلص الدراسة إلى بعض النتائج والتوصيات** التي تهدف إلى تقديم نموذج سالسل ماركوف صالحة للتطبيق على أية كلية تخضع لنظام السنتين والنصف وأيضًا الأربع والخمس سنوات، بهدف تقدير عدد الطالبات ً

عبدالله (93 ) أثر استخدام سلاسل ماركوف في تخطيط التعليم الجامعي

المتخرجات من الكلية أو في كل عام دراسي، كما أنه يفتح بين أيدي عمداء ومدراء الكلية أهم وسيلة من الوسائل التي تحقق التنسيق بين المسئولية عن سياسة التعليم العالي والأطر المسئولة عن خطط التنمية، وإمكانية وضع إستراتيجية للتعليم بهدف تحقيق أعلى نسبة من املتخرجات في كل عام.

**وقد توصلتالدراسةإلى عدةنتائج من أهمها:**

1- عدد الخريجات في كل قسم يتناسب مع أعداد الطالبات في كل قسم.

2- تشير نسبة التخرج في الأقسام الثلاثة أن أعداد الخربجات ضعيف.

3- بتطبيق النموذج يمكن القول أن هذا النموذج ذو كفاءة عالية ومقدرته في تقدير أعداد المتخرجين عالية حيث كانت النتائج قرببة جداً من الواقع. ۔<br>آ

**وأوصلتالدراسةبعدةتوصياتمن أهمها :**

1- نوصي بتطبيق هذه الدراسة لمخرجات التعليم الأخرى كأعداد الأساتذة ودرجاتهم العلمية وميزانية الأساتذة

2- نوصي بحل مشكلات الأقسام من قبل إدارة الكلية والجامعة للحصول على أحسن طرق تدربس مما قد يزبد نسبة الطالبات املتخرجين.

**ثاني عشر : التوصيات :** 

بتطبيق النماذج الإحصائية والرباضية في تخطيط التعليم الجامعي من خلال سلاسل ماركوف يمكن الحصول على أفضل سياسة لتخطيط التعليم الجامعي.

توصى الباحثة بتطبيق هذه الدراسة لمخرجات التعليم الأخرى كأعداد الأساتذة ودرجاتهم العلمية وميزانية الأساتذة...الخ.

توصى الباحثة بحل مشكلات الأقسام من قبل إدارة الكلية والجامعة للحصول على أحسن طرق تدريس مما قد يزيد نسبة الطالبات المتخرجين.

توصي الباحثة بتطبيق هذه الدراسة بأخذ سلسلة زمنية طويلة نسبياً لكي نؤكد دقة النتائج. .<br>آ

لابد للقائمين على العملية التعليمية من الاهتمام بضرورة وجود فرص عمل لهؤلاء الخربجات كي يعطي دفعة للطالبات للمزبد من الجهد ورفع نسبة التخرج.

وختامًا في هذا البحث نتمنى أن نكون قد وفقنا من خلال جهدنا المتواضع على أهمية سلاسل ماركوف في البحث ؚ<br>؞ۧ عن حلول لمشكلة ضعف نسبة التخرج للطالبات في الأقسام الثلاثة في كلية خميس مشيط، بشكل خاص لما لذلك من أهمية في عملية تحقيق عالقة ترابطية بين الجامعة والطالبات، ومن خالل وضع إستراتيجية خاصة بالتعليم العالي تقوم على أساس القياس الإحصائي في تحديد الزمن المتاح أمام الطالبات للوصول إلى عام التخرج بنسبة أكبر **الجداول املستخدمةفيالدراسة:**

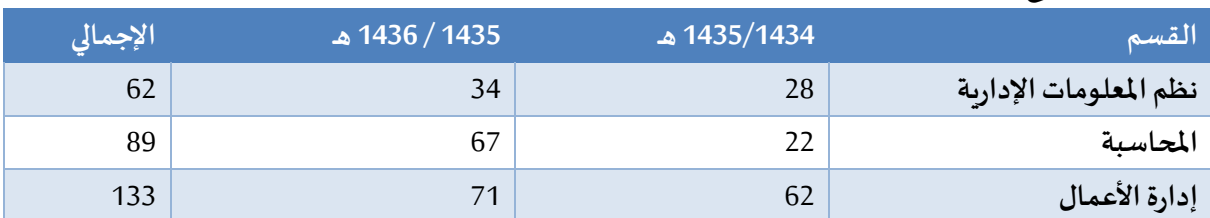

**جدول )1(: يوضحالبياناتاملتوفرةمن إدارةالقبول والتسجيل بعد معالجتها**

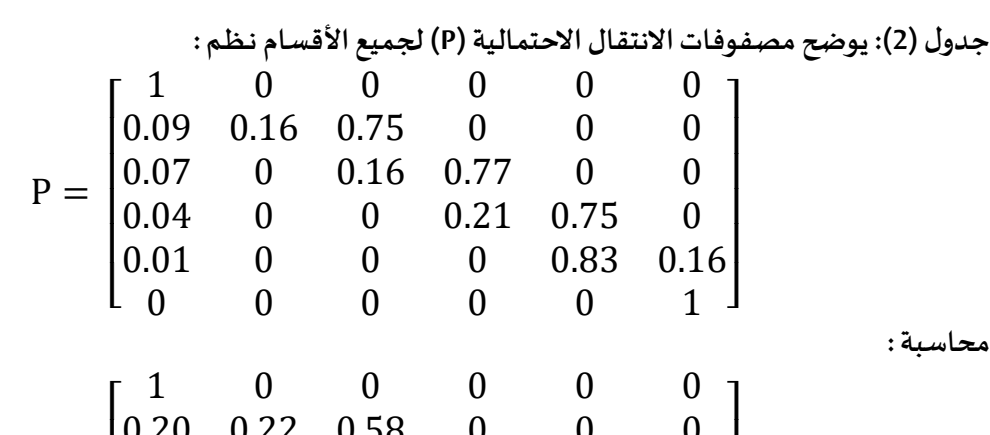

**إدارة:**

 $\overline{\phantom{a}}$  $\overline{\phantom{a}}$  $\overline{\phantom{a}}$  $\overline{\phantom{a}}$ 

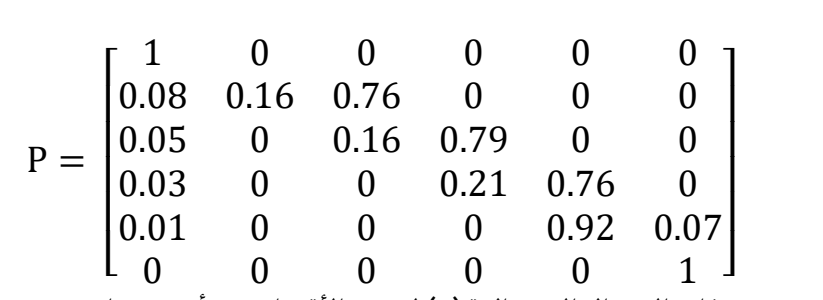

0.20 0.22 0.58 0 0 0 0.13 0 0.33 0.54 0 0 0.08 0 0 0.23 0.69 0 0.08 0 0 0 0.78 0.20  $0 \t 0 \t 0 \t 0 \t 1$ 

 $P =$ 

 $\lfloor$ I  $\mathsf I$  $\mathsf I$  $\mathsf I$ 

**جدول )3(: يوضح مصفوفات االنتقال االحتمالية)P)لجميع القسام بعد أربع سنوات**

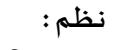

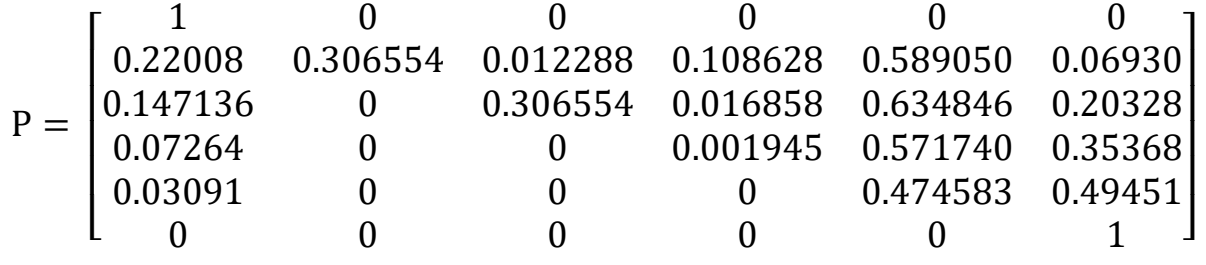

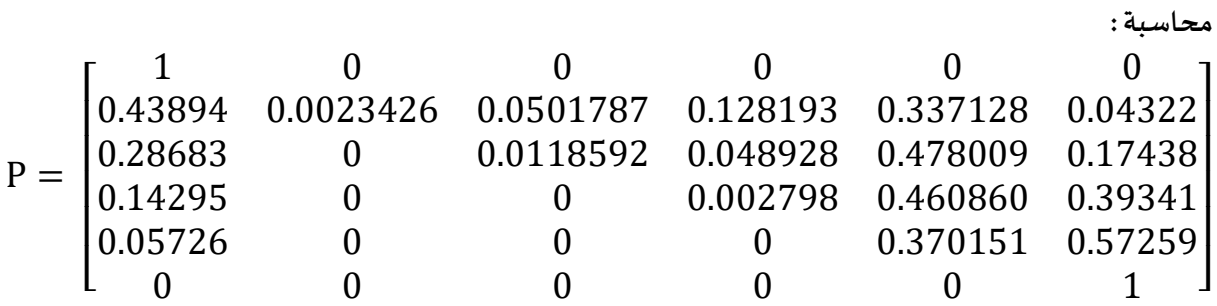

**إدارة:**

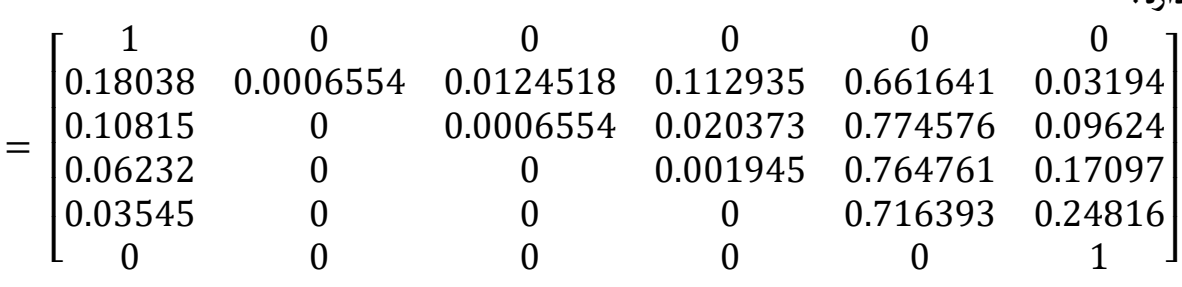

### **قائمة املراجع واملصادر:**

**: املراجع العربية: أوال ً**

- 1. أحمد، عصام كامل- بتال، أحمد حسن (2011) "استخدام سلاسل ماركوف في حساب متوسط مدة بقاء الطالب في قسم الرياضيات بكلية التربية للعلوم الصرفة جامعة الأنبار" (دراسة تطبيقية)، مجلة جامعة الأنبار للعلوم الاقتصادية والإدارية/ المجلد (4) العدد (7).
- 2. استخدام المصفوفة الماركوفية في تقدير زمن بقاء الطالب في كلية الحقوق بجامعة دمشق (دراسة تطبيقية)، عبد الكريم حسين، مجلة جامعة دمشق للعلوم الاقتصادية والقانونية المجلد 25- العدد الأول، دمشق سورية.  $(2009)$
- .3 **استخدام سالسل ماركوف االمتصاصية في تحليل حركة الطلبة خالل املراحل الدراسية** )دراسة تطبيقية على طلبة كلية الهندسة بالجامعة الإسلامية بغزة)، د./مؤمن محمد **الحنجوري** (أستاذ مساعد/ قسم الإحصاء التطبيقي/كلية الاقتصاد والعلوم الإدارية/ جامعة الأزهر / غزة/فلسطين)، **د. شادي إسماعيل التلباني** (أستاذ مساعد/ قسم الإحصاء التطبيقي/ كلية الاقتصاد والعلوم الإدارية/ جامعة الأزهر / غزة/ فلسطين)
- 4. استخدام سلاسل ماركوف الامتصاصية في تحليل حركة الطلبة خلال المراحل الدراسية (دراسة تطبيقية على طلبة كلية التجارة الجامعة الإسلامية بغزة)، شادي إسماعيل يوسف التلباني، مجلة العلوم الطبيعية بجامعة الأزهر بغزة، 2013، 15: 1- 24.
- .5 استخدام سالسل ماركوف في حساب متوسط مدة بقاء الطالب في قسم الرياضيات بكلية التربية للعلوم الصرفة /جامعةاالنبار)دراسةتطبيقية(،**د. عصام كامل أحمد** )كلية التربية للعلوم الصرفة / جامعة االنبار(، **م. احمد**  ح*س*ن بتال (كلية الإدارة والاقتصاد / جامعة الانبار)، 2011.
- 6. أهمية السلاسل الماركوفية ودورها في تحليل مخرجات التعليم العالي (دراسة تطبيقية)، خلف الجراد، عدنان حميدان، مجلة جامعة دمشق للعلوم الاقتصادية والقانونية المجلد 21- العدد الثاني، دمشق سورية. (2005).
- 7. تاج، لطفي وعمار، سرحان (2007): " مقدمة في العمليات العشوائية"، الطبعة الأولى، جامعة الملك سعود، الرياض، السعودية.
- 8. حسين، د. عبد الكربم محمد (2009)، "أستخدام المصفوفة الماركوفية في تقدير زمن بقاء الطالب في كلية الحقوق/ جامعة دمشق" (دراسة تطبيقية)، مجلة جامعة دمشق للعلوم الاقتصادية والقانونية/ مجلد (25)، العدد الأول.
	- 9. العذاري، مسلم والوكيل، عبد الحسين (1991): " العمليات التصادفية"، مطبوعات جامعة الموصل، العراق.
- .10 العلي، إبراهيم- عكروش، محمد- معال، أحمد )2009(، "تحليل حركة السوق باستخدام سالسل ماركوف- دراسة تطبيقية على الشركات التالية (شركة غزل حماة- شركة غزل جبلة- الوليد للغزل بحمص) (دراسة تطبيقية)" مجلة جامعة تشربن للبحوث والدراسات العلمية- سلسلة العلوم الاقتصادية والقانونية المجلد (31) العدد (1).
- 11. كريم، زيد حسن (2010)، "استخدام سلاسل ماركوف في التنبؤ وتقدير القوى العاملة المستقبلية (دراسة تطبيقية) "كلية الإدارة والاقتصاد- الجامعة المستنصرية.
- 12. الكسو، أبتهاج عبد الحميد- صالح، أسراء عبد الجواد (2010)، "تقدير رتبة سلسلة ماركوف للحالة الجوبة لمدينة الموصل بأستخدام شبكة الأنتشار العكسي (دراسة تطبيقية)"، المجلة العراقية للعلوم الإحصائية العدد  $(18)$
- .<br>13. متراس، بان أحمد حسن- بتي، كافي دنو (2009)، "خوارزمية مقترحة لتجزئة الصور باستخدام حقل ماركوف العشوائي"، املؤتمر العلمي الثاني للرياضيات/ اإلحصاء واملعلوماتية /7-6Dec جامعة املوصل/ كلية علوم الحاسبات والرياضيات.
- 14. محمد، أحمد عادل (2012) "تحليل التغيرات الحاصلة في مصروفات الموازنة باستعمال سلاسل ماركوف مع تطبيق عملي" (دراسة تطبيقية)، كلية الإدارة والاقتصاد- جامعة بغداد.
- 15. المشهداني، كمال وشمخي، عدنان (1990): " دراسة في استخدام سلاسل ماركوف في بناء نماذج تنقلات الطلبة فيمعاهد اإلدارة"، املعهد التكنولوجي، بغداد، العراق.
	- .16 مقدمة في العمليات العشوائية، الطبعة األولى، جامعة امللك سعود، الرياض، السعودية.

#### **ا: ثاني املراجع اإلنجليزية: ً**

- 1. Awdah A. A (1975): "Using Markov-Chain with Absorbing States to Compute the Student's Enrollments in Some Teaching Levels with Application of Kingdom of Arabia Saudi Data, Journal of Administrative Science College, Vol. (9), Riyadh University, PP. 55-70.
- 2. Bhat, U. N. (1972), "Elements of Applied Stochastic Processes", John-Wiley S Sons, New york.
- 3. Cinlar, E. (1975): "Introduction to Stochastic Processes", Prentce Hall Company, New York.
- 4. Domain, D. (1989): "The logic Failure", Cambridge, Massachu-setts: Persens Books.
- 5. Oliver, c. (2009),"Markov Processes For Stochastic Modeling", Elsevier Academic Press, USA.
- 6. Hillier, Frederick S & .Lieberman, Gerald J. , Seventh Edition 2001 , "Introduction to Operations Research."
- 7. Taha, Hamdy A. ,2011, "Operation Resrarch An Introduction" ,Ninth
- 8. Edition.
- 9. Grimmett, G. and Stirzaker ,D. R., 2002 " Probability and random Processes", 3rd. Edition, Cambridge University Press.
- 10. Parzen ,E.,1960 " Modem probability theory and its application ", john Wiley &Sons.
- 11. Igusa, Kiyoshi, December 17, 2006 ," Notes on Stochastic Processes."
- 12. Hartmann , Instructor: Prof. Carsten -Lie , Scribe: H, February 19, 2013،

عبدالله أثر استخدام سلاسل ماركوف في تخطيط التعليم الجامعي

- 13. Knill , Oliver, March 20, 2008 , "Probability and Stochastic Processes with Applications. "
- 14. Eberle, Andreas & Marinelli, Carlo, September 2007," Stability of Sequential Markov Chain Monte Carlo Methods. "
- 15. Durrett, Rick August 21, 2010 , " Essentials of Stochastic Processes" , Version Beta of the 2nd Edition.
- 16. Parzen, E., (1960) "Modern Probability Theory and Its Applications", John Wiley and Sons.

**امللخص** 

تناولت هذه الدراسة مدة بقاء الطالب في الجامعات لحصوله على شهاده التخرج تعد من أهم المشاكل التي يجب دراستها وذلك لعالقتها املباشرة باملجتمع، وتناولت الدراسة مشكلة قلة عدد الخريجات من كلية خميس مشيط مقارنة بعدد املتقدمات بالكلية كل عام وكان يجب معرفة ما السبب وراء قلة عدد الخريجات بالكلية كل عام، ومن هذا املنطلق باالعتماد على اإلحصائيات املتوفرة للطالبات داخل كلية املجتمع بخميس مشيط كان على الباحثة الوصول إلى مشكلة الدراسة بالإجابة على الأسئلة التالية : ما هو متوسط المدة الزمنية المتبقية لتخرج الطالبات عند كل مستوى في كلية خميس مشيط ؟، ما هو احتمال تخرج الطالبات من الكلية ؟، ما هو احتمال تسرب (فصل) الطالبة من الكلية ؟، ما هو متوسط عدد الطالبات املتوقع تخرجهم خالل سنوات الدراسة؟، ما هو متوسط عدد الطالبات املتوقع فصلهم خالل سنوات الدراسة ؟ ومن خالل ذلك كرسنا هذه الدراسة لحساب مدة بقاء الطالبات في الكلية بأقسامها. فتناولت هذه الدراسة استخدامات سلاسل ماركوف باعتبارها أسلوبًا للعمليات العشوائية، فيعد هذا الأسلوب من أفضل الأساليب المستخدمة ِ<br>: في تحليل أعداد الطالبات خالل الدراسة وكذلك تقدير الزمن الالزم الذي تستغرقه الطالبات إلى حين تخرجهم، بهدف ربط مخرجات التعليم بحاجات المجتمع، وتناولت الدراسة أيضًا أدبيات الدراسة والجانب التطبيقي لسلاسل ماركوف ومن ً<br>: ثم تطبيقها على بيانات طالبات كلية املجتمع للبنات بخميس مشيط – بجامعة امللك خالد خالل الفترة من 1434 هـ حتى 1436 هـ، وقد توصلت الدراسة إلى عدة نتائج من أهمها: 1- عدد الخريجات في كل قسم يتناسب مع أعداد الطالبات في كل قسم. 2- تشير نسبة التخرج في الأقسام الثلاثة أن أعداد الخريجات ضعيف. 3- بتطبيق النموذج يمكن القول أن هذا النموذج ذو كفاءة عالية ومقدرته في تقدير أعداد الخريجات عالية حيث كانت النتائج قريبة جداً من الواقع. وأوصت ֝<br>֧֧֧֩֕֓֕֓֕֓֝֓֕֓֕֓֝ الدراسة بعدة توصيات من أهمها : 1- نوصى بتطبيق هذه الدراسة لمخرجات التعليم الأخرى كأعداد الأساتذة ودرجاتهم العلمية وميزانية الأساتذة، 2- نوصى بحل مشكلات الأقسام من قبل إدارة الكلية والجامعة للحصول على أحسن طرق تدريس مما قد يزيد نسبة الطالبات الخريجات.

**الكلمات املفتاحية:** سالسل ماركوف – التخطيط – التعليم الجامعي